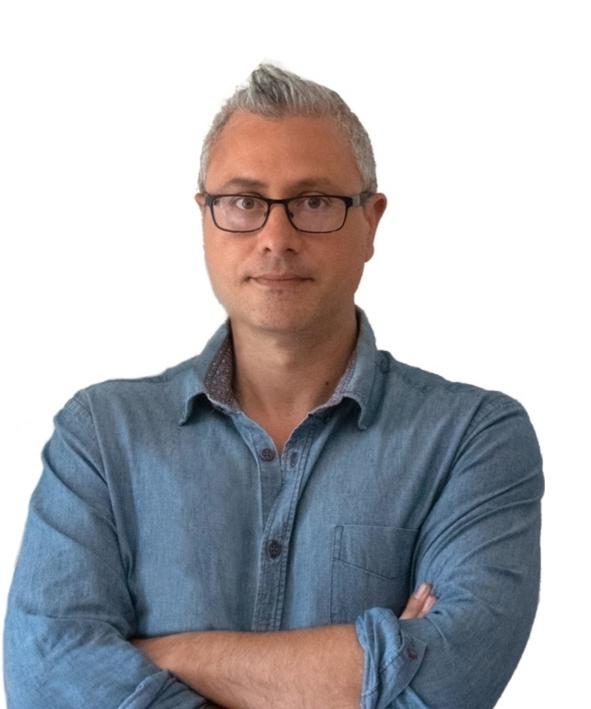

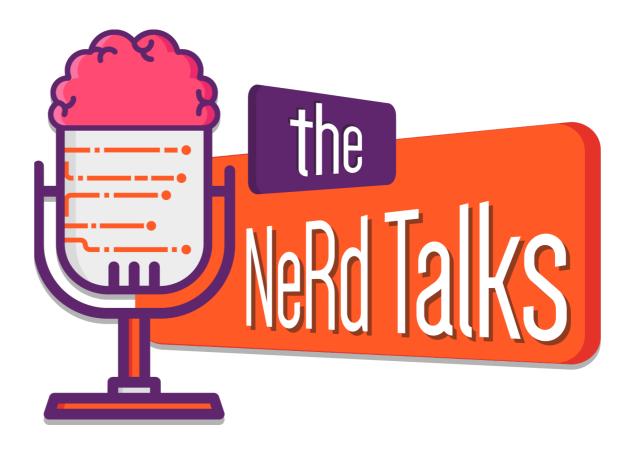

### **AWS API SERVICE FOR POLQA3**

Relatore: Francesco Galatioto

# Looking for...

..How to use POLQA as a service via API

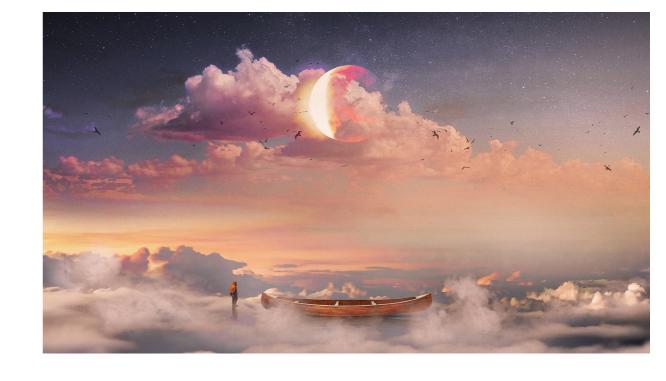

#### Constraints:

- POLQA's license is hardware binded
- POLQA instance needs params and .wav file payload to perform
- Large amount of data/instances per minute (about 11GB/d and 2000/d API calls)
- Async design to manage possible delay queue

Success cases with No-Code tools:

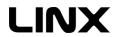

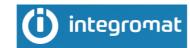

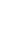

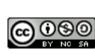

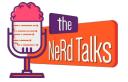

### **Our AWS solution**

Based on AWS Lambda that is an event-driven serverless computing platform.

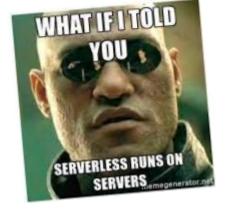

Scalable | Low-Code | Multi language (C#/.Net, JAVA, Node.JS , Python, Ruby)

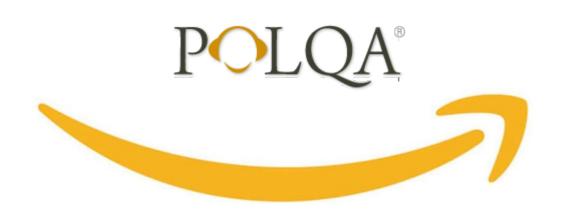

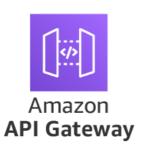

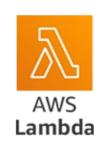

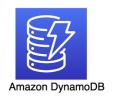

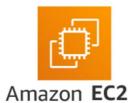

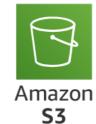

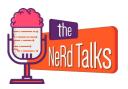

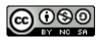

# Integrated services

- <u>Trigger/auth</u> by APIGateway (REST API)
- Storage by S3 (exposed)
- <u>Calculation</u> by EC2 with POLQA onboard (segregated)
- <u>Code</u> by Lambdas (async)
- <u>Database</u> by DynamoDB (Lambda connection)

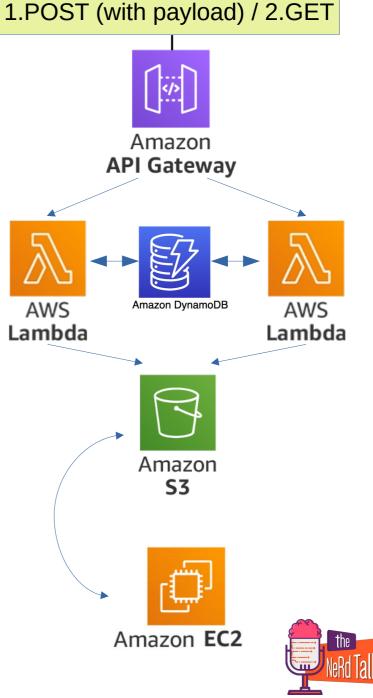

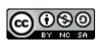

# **REST Gateway**

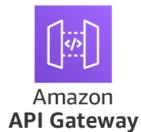

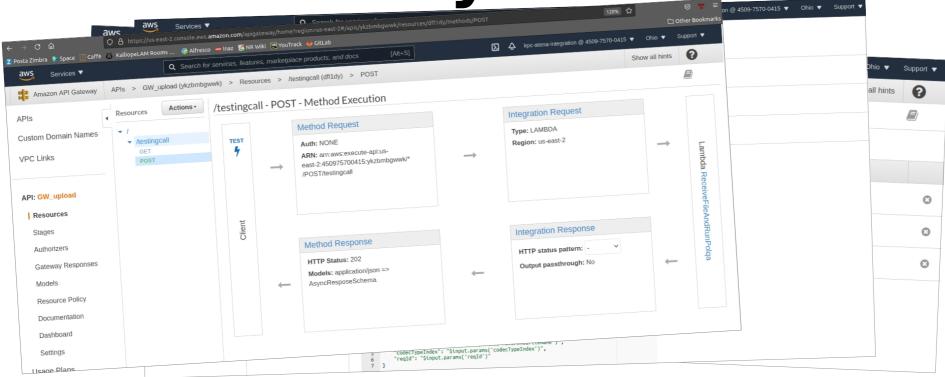

- 1 resource 2 methods (POST & GET that will call 2 lambdas)
- Only audio/wave binary media type accepted (POST) + Auth key
- Integration Request mapped (to manage blob payload and params)
- Response mapped for custom errors by Lambda Error Regex

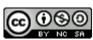

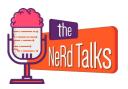

### EC2 & S3

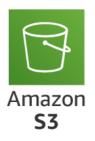

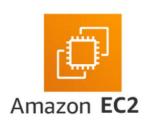

#### EC2

- T3.xlarge
  - -2 cores (4vCPU, 16GiB, network performance up to 5Gigabit)
- CentOS8 with POLQA onboard
- Dynamic public IPv4 (issue solved by Lambda)

#### <u>S3</u>

All public access blocked (security)

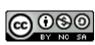

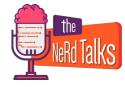

### Lambdas

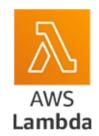

- Python 3.6
  - -Paramiko to run SSH EC2 client (We used as "layer" to manage function's dependencies independently and keep deployment package small)
  - -Boto3 to manage S3 bucket & DynamoDB table
  - -AWS CLI (to move and delete S3 files)
- 2 Lambdas each one for POST & GET call
  - I) **Receive** data payload into S3; **Name** by Contex aws\_request\_id as UID; **Move** it from S3 to EC2; **Run** Polqa; **Write** reqld into db; **Give back** 202 StatusCode with your own reqld (or errors)
  - II) **Verify** if reqld exists by db, **Find** POLQA result file on EC (if ready); **Move** it into S3; **Parse** it to give you back the JSON 200 answer; **Delete** db item. Otherwise, if file **is not ready yet**, give you back a 202 with a "retry after" x seconds message (or errors)

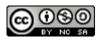

## **DynamoDB**

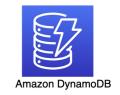

No-SQL database that permits GET call to know if a reqld already exists

- Managed by Lambda Boto3
- Fast and easy
- On-Demand/Provisioned billing plan
- TTL *TimeToLive* (60minutes)
- Stream events (delete)

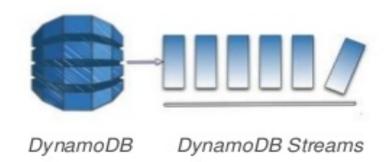

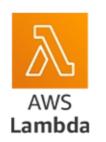

#### **CLEANING FILES ISSUE**

( by dedicated Lambda that remove \$3&EC2 wav/txt files when triggered)

- 1) Not need to implement all files remove exceptions
- 2) Easier maintenance

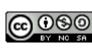

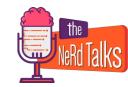

# A little bit of security

- Used S3 bucket as data swap
- Gateway accepts as binary audio/wave files only
- APIKey (to limit access, throttling and quota)
- Reqld validation by DynamoDB

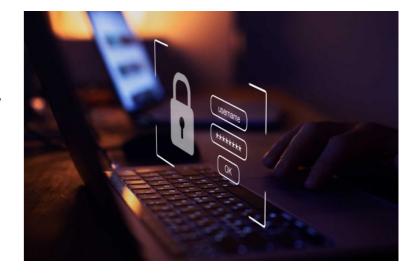

#### TO DO

- Environment variables are always encrypted at REST, and can be encrypted clientside as well
- Firewall
- Client certificate
- Improve management on IAM roles

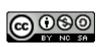

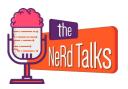

### **Features**

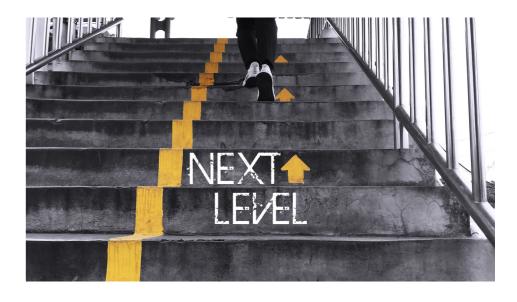

- Implement 408 request timeout/too many requests to stop possible GET call loop (at the moment limited only by DynamoDB TTL option)
- Better fit hardware request for Lambda and EC2 (up or down)
- Increase security as before

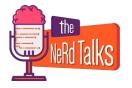

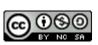

# Seeing the code...

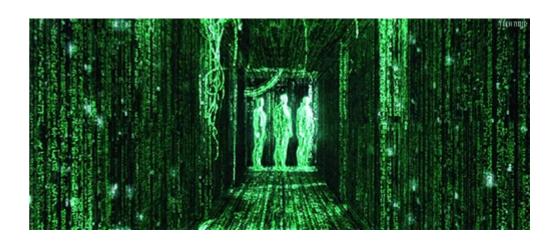

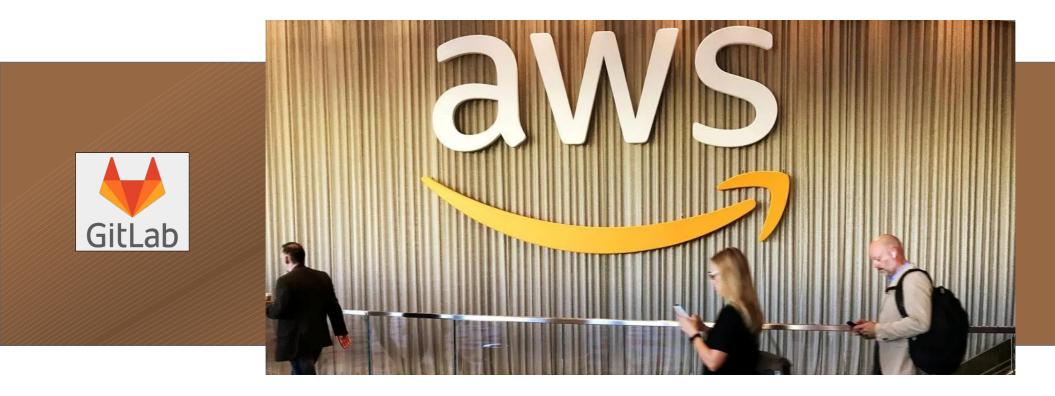

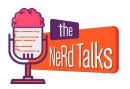

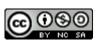

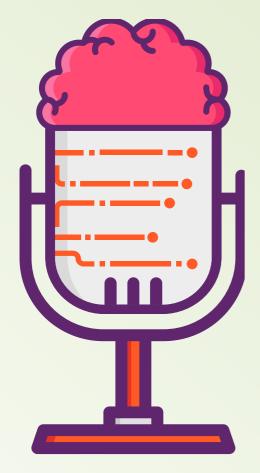

### Biblio&Links

- -How to upload files to Amazon s3 using NodeJs, Lambda and API Gateway <a href="https://olotintemitope.medium.com/how-to-upload-files-to-amazon-s3-using-nodejs-lambda-and-api-gateway-bae665127907">https://olotintemitope.medium.com/how-to-upload-files-to-amazon-s3-using-nodejs-lambda-and-api-gateway-bae665127907</a>
- **-Boto3 documentation** https://boto3.amazonaws.com/v1/documentation/api/latest/index.html
- -Working with Amazon S3 buckets with Boto3 https://towardsdatascience.com/working-with-amazon-s3-buckets-with-boto3-785252ea22e0
- -Amazon S3 objects overview https://docs.aws.amazon.com/AmazonS3/latest/userguide/UsingObjects.html
- -Paramiko package documentation: http://docs.paramiko.org
- -Using an IAM role to grant permissions to applications running on Amazon EC2 instances

https://docs.aws.amazon.com/IAM/latest/UserGuide/id\_roles\_use\_switch-role-ec2.html

- -SSH to EC2 instances via AWS Lambda https://www.transposit.com/blog/2019.12.18-using-lambda-as-an-ssh-proxy/
- -Paramiko : Error reading SSH protocol banner https://stackoverflow.com/questions/25609153/paramiko-error-reading-ssh-protocol-banner

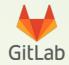

https://gitlab.netresults.dev:10443/galatioto/polqa3